**فلوچارت ثبت نام در برنامه هاي غيرحضوري:** 

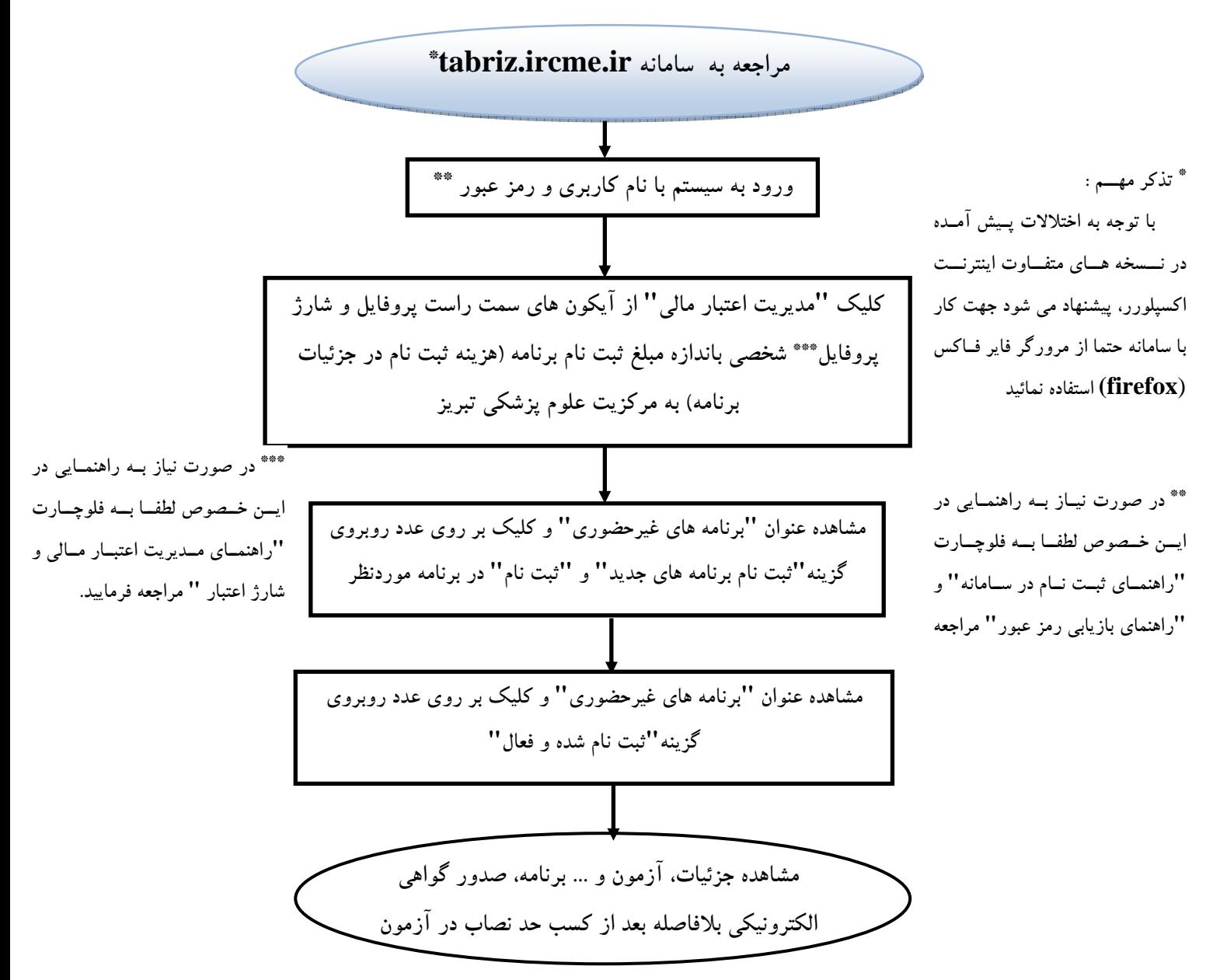